# А. М. ОБЛОМСКИЙ

# О ФИНАЛЕ СРЕДНЕДНЕПРОВСКОГО ВАРИАНТА ЗАРУБИНЕЦКОЙ КУЛЬТУРЫ

В большинстве последних работ, посвященных зарубинецкой культуре Среднего Поднепровья или материалам зарубинецкого круга близлетерриторий, предложен вывод, что зарубинецкая жащих культура не исчезает бесследно, развитие ее традиций продолжается на ряде памятников восточноевропейской лесостепи [1, с. 74; 2, с. 59, 60; 3, с. 68; 4, с. 29, 30]. В то же время в работах М. Б. Шукина и Е. В. Максимова указывается на прерывистость развития зарубинецких памятников, на ряд событий, существенно видоизменивших археологическую структуру зарубинецкой культурной общности. Они заключаются: 1) в прекращении в течение очень короткого отрезка времени функционирования всех зарубинецких могильников и большинства поселений [4, с. 25]; 2) в миграции среднеднепровского зарубинецкого населения с территории Среднего Поднепровья [1, с. 74; 4, с. 26, 27] на восток (Подесенье — Посеймье – Поорелье, бассейн Северского Донца), на запад и северо-запад (среднее течение Южного Буга, Верхнее Поднестровье) и, возможно, на юг; 3) в изменении традиционной топографии памятников: во второй четверти І тыс. н. э. резко преобладают поселения, расположенные невысоко над уровнем пойм рек (первая надпойменная терраса, разнообразные низкие останцы в поймах) [1, с. 74]; в предшествующий период в Среднем Поднепровье напболее распространенными являются поселения на коренных берегах [4, с. 27, 28].

Перечисленные явления можно объединить в общее понятие кризиса зарубинецкой культурной общности, который характеризуется распадом ее как археологического целого. В результате этого значительные изменения претерпевает как структура заселенности территории зарубинецкой культуры, так и хозяйство ее носителей (насколько об этом можно судить по смене топографпи поселений). Понятие кризиса (или распада) зарубинецкой культуры позволяет конкретизировать стихийно сложившееся членение зарубпнецких памятников лесостепи Восточной Европы на классические и поздние. Классическими в этом случае называются цоселения и могильники, возникшие до рубежа нашей эры и существовавшие до кризиса. Поздними можно назвать памятники, появившиеся в результате кризиса и существовавшие в разных временных отрезках периода, лежащего между распадом зарубинецкой культуры и началом появления культур позднеримского времени (черняховской и киевской). Естественно, что в этом случае дата самого кризиса является важным хронологическим рубежом, от точности определения которого в какой-то степени зависит понимание культурных процессов, происходивших на территории восточноевропейской лесостепи в раннеримское время.

Специальная попытка определить эту дату была предпринята М. Б. Щукпным. Логика рассуждений М. Б. Щукина (по статье 1972 г.) в общих чертах такова. 1. Находки предметов II в. н. э., как правило, не связаны с зарубинецкими памятниками, или эта связь не документпрована [5, с. 49—51]. 2. Из всех классических зарубинецких комплексов на Среднем Днепре наиболее узко датируется Субботовский могильник. Его хронология определяется в рамках рубежа нашей эры первой половины I в. н. э. [5, с. 50]. 3. Наиболее поздние вещи со всех прочих зарубинецких памятников в плане относительной хронологии связаны с финалом позднего латена, т. е. «тяготеют» к рубежу эр — первой половине I в. н. э. [5, с. 52], что соответствует дате Субботовского могильника. 4. Сарматские памятники появляются в Среднем Поднепровье не ранее второй половины I в. н. э. [5, с. 52], отсутствие следов контакта между сарматами и «зарубинцами» заставляет предполагать исчезновение вторых до прихода первых [5, с. 52].

В статье 1979 г. [1] этп выводы повторены без существенных изменений. Добавлено лишь, что, по исследованиям К. В. Каспаровой, дату финала зарубинецкой культуры нужно проводить где-то около 40 г. н. э. [1, с. 68] или в середине I в. н. э. [1, рис. 4].

Представляется, что такое определение конечной даты классических зарубинецких памятников не полностью обосновано. Во-первых, вряд ли можно «жестко» ограничивать рамки функционирования Субботовского могильника первой половиной I в. н. э. В статье 1972 г. М. Б. Щукин анализирует только одно из его погребений (погр. 3). Оно по сочетанию поясного крючка и фибулы с кнопкой на конце приемника дейст вительно датируется рубежом нашей эры — серединой I в. н. э. [5, с. 50]. Однако кроме этих вещей в Субботовском могильнике есть и иные витые бронзовые серьги и бусина из горного хрусталя (погр. 8), скарабей из египетского фаянса, — которые при современном состоянии античной хронологии не могут датироваться уже, чем I—II вв. н. э. Следовательно, нет и уверенности в том, что позже совершения погр. 3 могильник не функционировал. Датирующие вещи предполагают такую возможность.

То, что большинство наиболее поздних фибул зарубинецкой культуры представлено типами, характерными для третьей фазы позднего латена Средней Европы, несомненно. Однако является ли это надежным основанием для их точного датирования? Автор настоящей статьи уже приводил некоторые типологические аргументы, позволяющие предполагать возможность более длительного употребления носителями зарубинецкой культуры фибул «с рамчатой ножкой» и «воинских одночленных» по сравнению с культурами пшеворской и оксывской [6, с. 118, 119]. Несмотря на отсутствие прямых хронологических данных в пользу подтверждения такого «запаздывания», все же, на наш взгляд, дату финала этой группы фибул нужно определять осторожно и иначе, чем путем прямого переноса пшеворской хронологии на зарубинецкий материал. Ведь типологическое развитие «воинских» фпбул у потомков зарубинецкого населения продолжается. Появляются их дериваты — «почепские» фибулы. Раз традиции не исчезают, то, вероятно, и более позднее изготовление «воинских» фибул (первоначальных образцов) — позже 40-х годов н. э.

Что же касается отсутствия контактов между «зарубинцами» и сарматами, то в последнее время выяснилось, что имеется целая серия сарматских по происхождению вещей на зарубинецких памятниках классического перпода [7, с. 50-52], встречаются и зарубинецкие вещи в сарматских погребениях [8, с. 68]. Следовательно, какие-то контакты между ними все же были.

В последней монографии Е. В. Максимова верхняя хронологическая граница зарубниецкой культуры Припятского Полесья устанавливается в пределах середины — конца І в. н. э. Указывается также на запустение большинства поселений Среднего Поднепровья в этот период [4, с. 25], однако непосредственно вопрос о дате финала классических зарубинецких памятников Е. В. Максимов не рассматривает.

Таким образом, проблема определения даты кризиса зарубинецкой культуры на Среднем Днепре еще не решена. Важность этого вопроса для изучения зарубинецких древностей требует его специального рассмотрения. Естественно, что решить эту проблему можно только путем по возможности полного сопоставления поздних датирующих предметов, происходящих с зарубинецких памятников, с ранними вещами позднезарубинецких поселений и могильников. В состав датирующих вещей кроме традиционно включаемых фибул, пряжек, шпор, античного стекла и керамического импорта введены и некоторые типы лощеных мисок. Как уже было отмечено Д. А. Мачинским, они имеют основные особенности датирующего материала [9, с. 27, 28]: массовость и быструю изменчивость.

К сожалению, такая работа затруднена отсутствием полных публикаций памятников, особенно классического зарубинецкого периода. Не всегда обоснована также связь датирующих вещей с зарубинецким или позднезарубинецким материалом. По этой причине в предложенных ниже сводках используются лишь данные раскопок, где принадлежность датирующих вещей к комплексу зарубинецких классических или позднезарубинецких древностей подтверждена документально. Своды поэтому не будут полными, тем не менее основные серии вещей удается выявить.

Необходимо также сделать оговорку, что вопросы типологического изучения зарубинецких памятников обоих периодов (выделение культурных групп, связей между ними, проблема их происхождения) в данной работе не рассматриваются. Разбирается лишь хронологический аспект кризиса зарубинецкой культуры.

Итак, рассмотрим напболее поздние датирующие вещи с классических зарубинецких намятников.

1. Субботов. Наиболее поздними на могильнике являются комплексы находок из погр. З и 8, а также скарабей из египетского фаянса, найденный в культурном слое около погр. 4 [10, с. 35-37; 11, с. 94, рис. 3]. Даты поясного крючка и фибулы из погр. 3 приведены в работе М. Б. Шукина [5, с. 50]. Бронзовая кольцевая серьга из того же погребения [10, рис. 6, 14] имеет аналогии в Северном Причерноморье [12, рис. 4, 41; рис. 5, 30, 51]. Подобные серьги датируются І—ІІ вв. [13, табл. CLXII, 17]. Округлые бусы из горного хрусталя из погр. 3 [10, рис. 6, 3] относятся к типу 1 и типу 2, варианту а, по Е. М. Алексеевой [14, с. 7]. Изделия из горного хрусталя, в том числе и округлые бусы, в Северном Причерноморье преимущественно употреблялись в I-II вв. н. э. [14, с. 7]. В погр. 8 найдены две серьги, аналогичные происходящим из погр. 3 [10, рис. 6, 15, 16], а также бусина из горного хрусталя .[10, с. 37]. По сочетанию находок погр. З датируется началом Ів.н. э. (учитываются даты фибул и поясного крючка), а погр. 8-I-II вв. н. э. К тому же периоду следует относить и скарабея из культурного слоя могильника. Он аналогичен скарабеям типа 52 варианта б [15, с. 43]. Изделия такой формы входят в позднюю группу египетских фаянсов и датируются в Причерноморье преимущественно I-II вв. [15, с. 30].

На городище обнаружено множество обломков импортной античной керамики [10, с. 32]. К сожалению, в публикации не все фрагменты сосудов прибедены в удобном для реконструкции ракурсе, что зачастую делает невозможным их датирование. Отмечены находки лощеной сероглиняной керамики; по материалам Тиры А. В. Гудкова датирует ее II-IV вв. [16, с. 100]. Однако А. В. Бураков приводит сведения о находках сероглиняных лощеных мисок и обломков кувшинов в слоях I в. н. э., в том числе в комплексе с амфорами с двуствольными ручками [17. с. 92, 103]. В Танаисе в массовом количестве подобная керамика содержится в слоях I в. до н. э. (штыки 9-10 [18, табл. 2, с. 165]).

Краснолаковые кубки с цилиндрическим верхом и орнаментом в стпле «барботин» [10, рис. 4, 10, 14] (рис. 1, 13) датируются Т. Н. Книпович началом — серединой I в. н. э. В Мирмекии подобный сосуд обнаружен с монетой 41—45 гг. [19, с. 296]. Хронологически определимыми ивляются также фрагменты светлоглиняных амфор с двуствольными ручками [10, рис. 4, 5] (рис. 1, 12). Е. В. Максимов датирует их I в. до н. э.— I в. н. э. [10, с. 38]. В последних работах по хронологии эта датировка подкрепляется анализом находок из городской свалки Тананса (3-й—10-е штыки [18, табл. 2], дата — I в. до н. э.— начало II в. н. э.). 2. Сахновка. С городища происходит фибула варианта H, по Ю. В. Ку-

2. Сахновка. С городища происходит фиоула варианта H, по Ю. В. Кухаренко (рис. 1, 6) [20, рис. 2, 4].

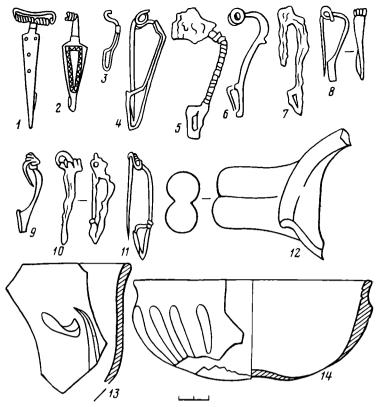

Рис. 1. Некоторые датирующие вещи с классических зарубинецких памятников Среднего Поднепровья. 1–11 – фибулы; 12 – фрагмент светлоглиняной амфоры; 13 – фрагмент краснолакового кубка; 14 – фиала. 1–4, 8, 9, 11 – бронза; 5 – железо с обмоткой бронзовой пластиной; 6, 7, 10 – железо; 12, 13 – керамика; 14 – стекло. 1 – Корчеватое, погр. 39; 2 – Девич-гора, культурный слой; 3 – Пилипенкова гора; 4 – Корчеватое, погр. 13; 5 – Пирогов, погр. 57; 6 – Сахновка; 7 – Девичгора, погр. 21; 8 – Девич-гора, погр. 22; 9 – Девич-гора, погр. 17; 10 – Девич-гора, погр. 9; 11 – Девич-гора, погр. 12; 12, 13 – Субботов, городище; 14 – Девич-гора, яма 5

3. Пилипенкова гора. В публикации матерпалов упоминаются четыре фибулы среднелатенской конструкции [21, с. 48]. Издана одна из них (рис. 1, 3). Она относится к варианту ГЗ, по модифицированной классификации Ю. В. Кухаренко [21, табл. ХХ, 4]. Упоминаются также находки обломков светло- и красноглиняных амфор с двуствольными ручками [22, с. 55] I в. до н. э.— I в. н. э.

4. Бабина гора. На южной площадке городища обнаружена бронзовая фибула варианта ГЗ (23, табл. XII, 2). В публикации упоминаются находки коричнево- и светлоглиняных амфор с двуствольными ручкамп I в. до н. э. – I в. н. э. [4, с. 101].

5. Монастырек. Во время раскопок восточной площадки городища в 1974 г. найдены две фибулы варианта П/Р, по Ю. В. Кухаренко [24, табл. 34, 3, 39, 3].

6. Триполье («Девич-гора»). Из погребений классического зарубинецкого могильника происходят фибулы вариантов Н, по модифицированной классификации Ю. В. Кухаренко (1 экз.— погр. 21 [25, рис. 4, 11],  $\Pi/P$  (3 экз.— погр. 9, 17, 22 [25, рис. 4, 6-8]),  $\Phi$  (1 экз.— погр. 12 [25, рис. 4, 10]). В культурном слое нижней площадки Девич-горы обнаружена фибула с треугольным щитком IV варианта [25, рис. 4, 12] (рис. 1. 2, 7 – 11).

Прп исследовании могильника на северо-западной окраине нижней площадки был обнаружен комплекс сооружений, состоящий из остатков постройки и хозяйственной ямы 5. Из указанных объектов, а также из культурного слоя могильника происходят обломки светлоглиняных амфор с одно- и двуствольными ручками, фрагменты серолощеных сосудов, обломок загнутого внутрь венчика краснолаковой чашечки. Все эти предметы Л. А. Цындровская датирует суммарно I—II вв. н. э. [25, с. 86]. С этой датой нельзя не согласиться, поскольку предметы очень фрагментарны. Данные для определения более узкой их датировки отсутствуют. Крайне спорна, напротив, дата (II в. н. э.), которую Л. А. Цындровская приводит для античной стеклянной фиалы из ямы 5 (рис. 1, 14) [25, с. 88], опираясь на работу Н. П. Сорокиной о стекле Пантикапея [25, с. 88]. Ссылка на работу Н. П. Сорокиной не совсем точна. В Пантикапее подобные фиалы [26, рис. 3, 3] найдены в слоях I-II вв., однако такие предметы датируются I в. н. э. [26, с. 215]. В более поздних работах по стеклу античных городов Северного Причерноморья приводится та же дата [27, с. 154] (аналогия фиале – см. [27, рпс. 5, 11]), причем указывается, что в многочисленной литературе по римскому стеклоделию подобные вещи относятся к его раннему периоду и датируются в этой связи скорее началом – серединой, чем концом I в. н. э. [28, с. 97].

7. Ходосовка («Малое городище»). На городище при раскопках 1976 г. в слое зарубинецкой культуры обнаружена фибула варианта Д, по Ю. В. Кухаренко [23, табл. 20, 11].

8. Пирогов. Рассматриваются фибулы только из первых 100 опубликованных погребений могильника. Из погр. 57 происходит фибула варианта М, по Ю. В. Кухаренко (рис. 1, 5) [29, рис. 3, 57]. В погр. 89 найдены обломки, вероятнее всего, подобной же фибулы, но настолько корродированной, что точное определение варианта невозможно [29, с. 39]. В погребениях могильника встречены также две фибулы варианта П/Р (погр. 39 и 61 — по 1 экз. [29, рис. 3, 7; 30, рис. 4; 11]), две фибулы IV варианта с треугольным щитком на ножке (погр. 29 и 38 по одной [30, рис. 4, 9, 10], топологическое определение фибул с треугольным щитком из Пирогова и Корчеватого приводится в [31]). К позднему периоду существования могильника могут относиться некоторые погребения с фибулами с треугольным щитком III варианта (фибулы III варианта происходят из погр. 19, 24, 66 — по одной [29, рис. 3, 3; 30, рис. 4, 2, 8]), а также с подобными фибулами, вариант которых точно определить не удается из-за того, что их щиток испорчен. По размерам щитка они могут быть примерно отнесены к III или IV варианту (погр. 15-2 экз.; погр. 16-2 экз. [30, рис. 4, 4-7]).

9. Корчеватое. Из погр. 13 могильника происходит фибула варианта ГЗ [32, табл. VIII, 113], пз погр. 39 — две фибулы с треугольными щитками IV варианта [32, табл. IX, 253, 254] (рис. 1, 1, 4). К позднему периоду могильника могут относиться некоторые из погребений со следующими фибулами: варианта III с треугольным щитком (1 экз. погр. 36 [32, табл. VIII, 119]), переходные от III к IV варианту (1 экз.— погр. 11 [32, табл. VIII, 111], 1 экз.— погр. 51 [32, табл. IX, 264]). Вторая фибула из погр. 51 относится к III—IV вариантам приблизительно, поскольку она помещена в публикации в ракурсе, исключающем возможность точных измерений, на основании которых можно было бы установить принадлежность ее к тому или иному из двух вариантов [31].

Сомнения М. Б. Щукина относительно зарубинецкой принадлежности пряжки из «погр. 94» [5, с. 50] представляются вполне обоснованными.

Таким образом, основная масса фибул, происходящих с поздних классических зарубинецких памятников, представлена вариантами, диагностирующими третью фазу позднего латена на территории зарубинецкой культуры. Это варианты ГЗ, Н, П/Р и Ф гладких проволочных и узкопластинчатых фибул (рис. 1, 3, 4, 7, 11) [6, с. 117, 118, табл. 3]. С ними синхронизируются п фибулы IV варианта с треугольным щитком на ножке, которые встречены в зарубинецких комплексах с фибулами позднелатенской схемы [31]. К третьему периоду позднего латена можно отнести некоторые из фибул III варианта с треугольным щитком на ножке и часть гладких проволочных вариантов Д и М [6, с. 117, 118, табл. 3; 31]. В плане относительной хронологии набор поздних фибул с классических памятников зарубинецкой культуры не выходит за верхнюю границу латена Д.

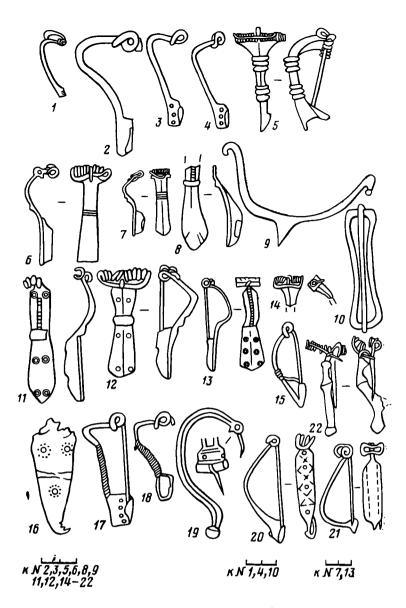

Рис. 2. Некоторые датирующие вещи с позднезарубинецких памятников лесостепи и юга лесной зоны Восточной Европы. 1-8, 11-21 - фибулы; 9 - шпора; 10 - пряжка. 1, 3-8, 11-21 - бронза; 2, 9, 10 - железо. 1 - Оболонь; 2, 3, 10, 15, 17, 18 - Почеп; 4, 7 - Синьково; 5, 9 - Марьяновка; 6 - Рахны, погр. 7; 8, 16, 21 - Рахны, погр. 4; 11, 22 - Рахны, погр. 9; 12 - Рахны, погр. 10; 13 - Лютеж; 14 - Вовки; 19 -Рахны, могильник, культурный слой; 20 - Рахны, поселение

Как уже указывалось выше, поздние абсолютные даты фибул этогонабора довольно неопределенны. Несмотря на то что по пшеворско-оксывским аналогиям финал третьей фазы позднего латена приходится на: 40-е годы н. э. [33, с. 128—140], на зарубинецкой территории весьма вероятно употребление фибул с рамчатой ножкой и воинских позже. во второй половине I в. н. э.

Верхняя хронологическая граница (равно как и нижняя) античных импортов с большинства классических памятников определяется широко: в пределах одного-двух столетий. В двух случаях отмечено «тяготение» абсолютных дат к первой половине I в. н. э. (краснолаковый кубок из Субботова и фиала с Девич-горы). Примерно так же датируется, по М. Б. Щукину, погр. З Субботовского могильника. Однако речь идет всего лишь о датах двух вещей и одного комплекса, что, разумеется, не может служить надежным основанием для определения верхней границы культурного этапа или хронологии серии вещей, которые ее диагностируют. Рассмотрим теперь датирующие вещи, происходящие с позднезарубинецких памятников.

Подесенье (памятники «почепской культуры»).

1. Почеп. С поселения происходят три фибулы варианта П/Р, в том числе одна с отверстиями на приемнике [34, рис. 15, 3, 6, 8], фибула варианта Ф [34, рис. 15, 2], 5 фибул «почепского варианта» [34, рис. 15, 4, 5, 9-11], по А. К. Амброзу [35, с. 24], а также лучковая подвязная фибула серии I варианта 2 [34, рис. 15, 1; 35, с. 49] (рис. 2, 2, 3, 15, 17, 18). Обнаружена также железная пряжка типа I варианта С, по Р. Мадыде [36, с. 362, 363]; аналогию см. [36, табл. 1, 5] (рис. 2, 10).

Из античных импортных предметов хронологически определимой является фигурка льва на плакетке из египетского фаянса [34, рис. 16, 1]. Она относится к типу 68, варианту б, изделий из фаянса, по Е. М. Алексеевой [15, с. 44, 45]. Западно-причерноморское происхождение имеет серолощеный кувшин с цилиндрическим горлом и рифлеными ручками [34, рис. 10, 9].

2. Синьково. На поселении обнаружена фибула (рис. 2, 4) варианта П/Р с отдельными топологическими признаками более позднего, «почепского» варианта (прямоугольный пластинчатый приемник с отверстиями [37, альбом, с. 17, № 1]), обломок прпемника и нижней части «почепской» фибулы [37, альбом, с. 17, № 2], а также глазчатая фибула типа VII серии А, по Р. Ямке [38, с. 56-58] (рис. 2, 7), или типа Альмгрен-53 [39, рис. 7, 1].

3. Железное. Во время раскопок поселения обнаружена фибула «почепского» варианта с обломанной головкой [40, рис. 1, 6].

Днепровское лесостепное Левобережье.

4. Вовки. На многослойном поселении Е. А. Горюновым при раскопках зафиксированы объекты двух эпох: позднезарубинецкой с керамикой, покрытой расчесами типа поселения Грини 1 [41, рис. 10] и VIII— IX вв. К раннему слою относится обломок фибулы [41, с. 109] (рис. 2, 14), который по характерной форме головки [41, рис. 13, 3] принадлежит к типу производных от Альмгрен-84 [42, с. 133, рис. 2B, 3, 4].

5. Осиповка (ур. «Пляж»). На многослойном поселении обнаружен «раннеславянский» горпзонт, который, по мнению авторов раскопок – Д. Я. Телегина и С. А. Беляевой, датируется III-V вв. [43, с. 106]. Е. А. Горюнов высказал предположение, что «раннеславянские» материалы относятся к двум этапам: I-III вв. и третьей четверти I тыс. н. э. [41, с. 133]. О правильности выделения позднезарубинецкого горизонта в Осиповке убедительно свидетельствуют многочисленные обломки лощеных позднезарубинецких мпсок, которые хранятся в фондах ИА АН УССР.

В культурном слое поселения найдено 23 фрагмента профилированных частей светло- и красноглиняных раннеримских амфор (рис. 3), классификация которых подробно разработана в статьях Д. В. Деопика, А. М. Карапетьянца п II. С. Каменецкого. Венчики, приведенные на рис. 3, 3, 4, относятся к типу I, вариантам В и Д, светлоглиняных амфор [44, рис. 1], некоторые ручки — к типу I, варианту С (рис. 3, 6— 8). Прочие ручки по форме сечения принадлежат к типу I в целом (варианты A-E [44, рис. 5]).

Венчики красноглиняных амфор (рис. 3. 14, 16) относятся к типу 4, по И. С. Каменецкому [18, табл. 1, 26-28], обломки ручек (рис. 3, 13, 17) — к типу I [18. табл. IV, 1, 2].

6. Приоскольское 1. На поселении в 1984 г. (раскопки автора) во втором сверху стратиграфическом горизонте заполнения жилища 1 вместе с позднезарубинецкой груболепной керамикой и фрагментами лощеной посуды была обнаружена призматическая пронизь глухого голубого стекла, которая относится к типу 125 монохромных бус, по Е. М. Алексеевой [45, с. 70].

7. Картамышево 2. В 1980 г. при раскопках поселения с позднезарубинецким и колочинским горизонтами обнаружены глазчатая фибула, лунница с красными эмалевыми вставками и красная эмалевая бусина

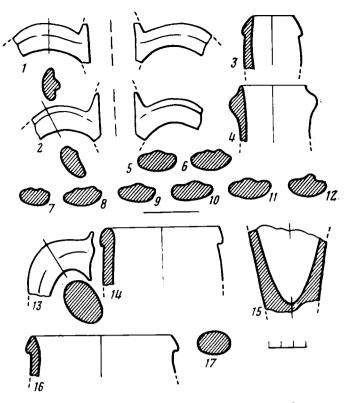

Рис. 3. Фрагменты амфор с поселения Осиповка (ур. «Пляж»). 1–12 – светлоглиняные; 13–17 – красноглиняные

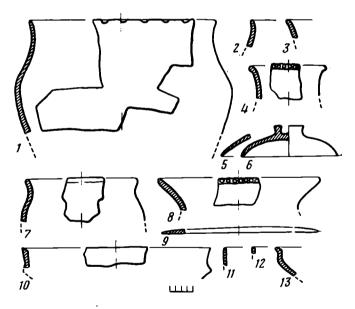

Рис. 4. Поселение Лютеж. Керамика из заполнения жилища 2. 1-9-с шероховатой поверхностью; 10-13-лощеная

[46, с. 48]. Фибула происходит из заполнения жилища 7, лунница из заполнения ямы 24. В указанных объектах найдена также поэднезарубинецкая груболепная и лощеная керамика.

Фибула относится к типу IV серии В, по Р. Ямке [38, с. 68-70], лунница — к типу І, варианту Б, по И. К. Фролову [47, рис. 1. 3], бусина — к типу 104 монохромных бус, по Е. М. Алексеевой [45, с. 69].

8. Терновка 2. В 1985 г. при раскопках поселения, производившихся автором настоящей статьи, в культурном слое обнаружены две бусины

из красной эмали. Поскольку на памятнике никаких материалов, кроме позднезарубинецких, нет, то бусы, несомненно, связаны с этим кругом древностей. Одна из бусин аналогична найденной в Картамышево 2, вторая относится к типу 57 монохромных бус и датируется Е. М. Алексеевой широко — I—IV вв. н. э. [45, с. 67].

Среднее Поднепровье.

9. Лютеж. Из коллекции раскопок поселения происходит глазчатая фибула [48, рис. 11, 4], которая относится к тому же типу, что и фибула из Картамышево 2 (рис. 2, 13). Авторы публикации упоминают находки фрагментов гончарной желтолощеной керамики, которую они определяют как черняховскую [48, с. 73]. Из этой группы находок реконструируется лишь форма одной миски [48, рис. 9, 10]. Миска абсолютно не характерна для черняховской культуры. Близкие по форме сосуды есть среди комплексов античной сероглиняной керамики [16, с. 101–103, рис. 2, 6; 17, с. 92, 93, табл. VII, 34]. Однако миска из Лютежа не серо-, а желтолощеная. По-видимому, одно из двух: либо мы сталкиваемся с очень редким типом античных мисок, либо эта миска представляет собой тщательно изготовленное подражание античному образцу.

В. И. Бидзиля и С. П. Пачкова к черняховскому времени относят также днище стеклянного кубка [48, с. 73, рис. 11, 29]. К сожалению, тип сосуда, а поэтому п точную дату по обломку днища определить невозможно. Днища такой формы не являются специфической принадлежностью позднеримского периода. Они известны в Причерноморье и в I-II вв. (см. находки в соответствующих слоях Пантикапея [26, рис. 6, 5]).

Подвеска из синего стекла не имеет узкой даты [48, рис. 11, 1]. Она относится к типу 113 монохромных бус и датируется Е. М. Алексеевой IV в. до н. э.— IV в. н. э. [45, с. 69].

Традиционно время существования поселения Лютеж определялось в пределах I-II вв. н. э. В своей последней монографии E. B. Максимов попытался расширить хронологические рамки его зарубинецкого горизонта. Возникновение поселения он относит к I в. до н. э. [4, с. 84], а конец его функционпрования — к ранней фазе киевской культуры (III в. н. э. [4, с. 88]). По нашему мнению, как нижняя, так и верхняя даты Лютежа в монографии Е. В. Максимова недостаточно обоснованы. Из заполнения жилища 2, которое Е. В. Максимов считает наиболее ранним жилищем памятника [4, с. 84], происходят фрагменты верхних частей мисок с прямыми венчиками, одна из которых имеет грань на его крае (рпс. 4. 10-12). Такие миски соответствуют некото-. рым разновидностям типа III, варианта III, по классификации Е. В. Максимова, и датируются I-II вв. [4, с. 18]. Следовательно, и материалы из жилища 2 не могут датпроваться раньше I в. н. э. Показательно, что среди обширного комплекса лощеной посуды Лютежа полностью отсутствуют миски с различными разновидностями S-овидного профиля и двумя-тремя гранями на венчике, которые Е. В. Максимов считает характерной особенностью керамического набора раннезарубинецкого вре-мени, т. е. периода до рубежа нашей эры [4, с. 46].

К І в. до н. э. Е. В. Максимов относит также горшок с лощеной поверхностью и Л-образным налепом (на основании вида налепа и формы сосуда) [4, с. 84, табл. XVI, 13]. Вряд ли дату этого сосуда можно определить с такой степенью точности, не ясно, какую он имел форму в действительности, поскольку полный его профиль воссоздан почти целиком из гипса по нескольким неподклеивающимся фрагментам венчика, стенок и дна. Что касается Л-образных налепов, то относительно их датировки у исследователей нет единства. А. В. Бураков, например, на городище Козырка относит сосуды с подобными налепами к концу I в. до н. э.— середине II в. н. э. (преимущественно, к I— середине II в.) [17, с. 87].

Е. В. Максимов датирует жилище 1 III в. н. э., указывая, что конструктивные особенности этого жилища – срубные стены, размещение

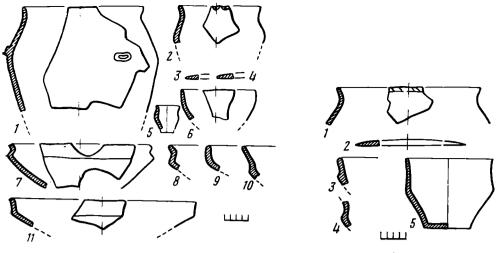

Рис. 5

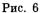

Рис. 5. Поселение Лютеж. Керамика из заполнения жилища 1. 1-5-с шероховатой поверхностью, 6-11-лощеная

Рис. 6. Поселение Лютеж. Керамика из заполнения жилища 3 и горна 5. 1-4 — жилище 3; 5 — горн 5; 1, 2 — с шероховатой поверхностью; 3-5 — лощеная

очага в углу, а также углубленный пол — характерны не для зарубинецкого. а для кневского домостроительства [4, с. 88].

Так ли это? Бедь все перечисленные особенности присущи не только жилищу 1, но и жилищу 3 (подробное описание его см. в [49, с. 54]), которое Е. В. Максимов относит к I в. н. э. [4, с. 86]. Правда, при этом предполагается, что ямки от столбов были мелкими и могли не сохраниться вследствие диффузии песка [4, с. 86], но почему тогда они сохранились в жилище 2, где, судя по плану и профилю постройки [49, рис. 3, 3], некоторые из них не превышали по глубине 15 см?

Материалы из заполнения жилища 1 ничем принципиально не отличаются от находок из жилищ 2 и 3. Формы лощеных мисок имеют прямые аналогии в последних (ср. рис. 4-6). Цилиндро-конический сосуд из горна 5 и миска с каннелюрой под венчиком [4, с. 88, 89] к киевской культуре отнесены ошпбочно. Первый из них представляет собой чернолощеный горшок с отчетливо выраженным ребром и слегка изо-тнутыми стенками (рис. 6, 5). Лощеные сосуды подобного типа отсутствуют в древностях кневской культуры. Наиболее близок он к некоторым керамическим формам Чаплинского могильника, распространенным на поздней его фазе (например, из погр. 210, см. [50, рис. 58, 20]). Миску с каннелюрой Е. В. Максимов связывает с керамическим комплексом кневской культуры по аналогии с подобной формой на поселенпи Колодезный Бугор на Десне [4, с. 89]. Но миски из Колодезного Бугра прямого отношения к «киевскому этапу» его существования не имеют. В жилищах 1 п 2 этого памятника их обломки происходят из заполнений котлованов, тогда как развалы киевских сосудов — с полов построек [49, с. 94-96], причем на полах в обоих случаях имелись темные прослойки, которые стратиграфически отделялись от слоев заполнений жилищ. П. Н. Третьяков, автор раскопок памятника, выделяет на Колодезном Бугре два горизонта: «зарубинецкий» и III в. н. э. [49, c. 47].

Таким образом, представляется, что какие-либо надежные аргументы для расширения даты Лютежа отсутствуют. Это поселение является чисто позднезарубинецким памятником, вряд ли переживающим конец II в. н. э.

10. Таценки 1. Во время раскопок Л. А. Цындровской в культурном слое поселения были обнаружены милоградские и позднезарубинецкие материалы (лощеная керамика и обломки кухонных горшков с защипами по венчику). Отсюда же происходит железная фибула [51, с. 94], которая относится к варпанту М.

11. Оболонь. Как известно, на этом поселении во время многолетних раскопок А. М. Шовкопляс собрана обильная коллекция находок, однако отсутствие полных публикаций и неточность информации в отчетах делает материалы этого поселения практически недоступными для исследователей. Состояние информации по Оболони подробно проанализировано Е. В. Максимовым [4, с. 91–97]. Из датирующих вещей фактически известен лишь тип фибулы, опубликованный А. М. Шовкопляс в 1972 г. [52, рис. 1, 4]. Фибула относится к варианту О, по Ю. В. Кухаренко (рис. 2, 1).

12. Грини 1. В культурном слое многослойного поселения около жилища с позднезарубинецкой керамикой обнаружен обломок венчика краснолаковой чашечки и стеклянная бусина [53, рис. 1, 6, 18, с. 39– 41]. Указанные предметы относятся к позднезарубинецкому горизонту существования поселения, поскольку на вскрытой площади памятника в 700 м<sup>2</sup> позднезарубинецкий культурный слой был зафиксирован лишь поблизости от жилища. Краснолаковые чашечки, по форме близкие происходящей из Гриней, относятся к типу 14 (М) или 13 (Т), по Т. Н. Книпович [19, с. 303, 304].

Поречье Южного Буга.

13. Марьяновка. Из коллекции материалов поселения происходит фибула типа Альмгрен-236 [54, рпс. 7, 1] с обломанным наполовину приемником (аналогия фибуле [55, табл. III, 7]), а также железная шпора, близкая к типу Ян-46 [55, табл. IV, 10] (рис. 2, 5, 9) или группы 1, по классификации Т. Лианы [55, с. 450].

На поселении найдены фрагменты желто- и красноглиняных амфор [56, с. 87]. К сожалению, ни в одной из двух статей, где опубликованы материалы из Марьяновки, на таблицах рисунков не указано, какие именно из фрагментов являются красноглиняными или светлоглиняными. По этой причине определить удалось не все, а лишь некоторые из них. Обломки ручек, опубликованные П. И. Хавлюком [56, рис. 3, 3, 11], относятся к типу раннеримских амфор с двуствольными ручками, ножка [56, рис. 3, 8] — к типу I, варианту А, светлоглиняных амфор, по Д. В. Деопику — А. М. Карапетьянцу [44, рис. 1]. Верхние два из фрагментов ручек [56, рис. 3, 10] по характерному сечению являются явно ручками светлоглиняных амфор типа I варианта Д [44, рис. 7], а крайняя нижняя левая ручка — варианта С того же типа [44, рис. 7]. Крайняя правая ручка на рис. 3, 10 [56], а также ручка на рис. 3, 6 [56] по своему сечению принадлежат типу I светлоглиняных амфор, но относится ко всему типу в целом (ср. [44, рис. 5 и 7]).

14. Рахны. В погребениях могильника обнаружены следующие фибулы: из погр. 4 происходит обломок фибулы с треугольным щитком на ножке наиболее позднего, пятого варианта (рис. 2, 16), а также фибула со слабо намеченной кнопкой на конце приемника [35, с. 43] (по профилировке фибула имеет некоторое сходство со смычковыми (ср. [54, рис. 7, 6]и [35, табл. 6, 11-14]), из погр. 7 — причерноморская сильно профилированная фибула первой серии варианта I-I, по А. К. Амброзу (рис. 2, 22) [54, рис. 7, 5]. Прочие фибулы из погре-бений могильника относятся к группе глазчатых. К сожалению, по по опубликованным рисункам тпп этпх фибул точно определить невозможно. Достоверно удается установить лишь принадлежность фибул к сериям А и В, по Р. Ямке. Впрочем, этого вполне достаточно, так как по последним данным датирующими как раз являются не типы, а серии. К серии А относится фибула из погр. 7 [54, рис. 7, 7] (рис. 2, 6), а также, вероятно, один из двух обломков глазчатых фибул из погр. 4 [54, рис. 7. 9] (типологические признаки серии А приводятся в [38, с. 26, 27], обе фибулы, скорее всего, относятся к наиболее развитому типу VII этой серии [38, с. 56]). Обломок второй глазчатой фибулы из погр. 4 [54, рис. 7, 8] фибулы из погр. 9 и 10 [54, рис. 7, 11, 12] принадле-жат серии В (рис. 2, 11, 12). Прпзнаки серии по типам приведены в. работе [38, с. 59-68].

Из культурного слоя могильника происходит фибула типа «Авцисса» [35, с. 26; 54, рис. 7, 3] (рис. 2, 19). Фибула причерноморского происхождения найдена на поселении Рахны в позднезарубинецком жилище 1 [56, рис. 1, 1] (рис. 2, 20). Она относится к типу «крупных фибул с едва намеченной кнопкой» [35, с. 44].

Датирующие предметы, найденные на памятниках позднезарубинецкого периода, можно подразделить на три категории по месту их происхождения: вещи, характерные для Средней Европы, Северного Причерноморья и продолжающие местные традиции. Наиболее ранние фибулы, типологически связанные со среднеевропейскими прототипами, относятся к третьему периоду позднего латена. Это фибулы вариантов П/Р из Синьково и Почепа (рис. 2, 2-4), М — из Таценок, О — с Оболони (рис. 2, 1), Ф — из Почепа (рис. 2, 18).

Серия более поздних металлических предметов датируется периодом В1 по шкале относительной хронологии римского времени Средней Европы. Это пряжка типа I варианта С, по Р. Мадыде [36, с. 362, 363] (рис. 2, 10), глазчатая фибула типа VII серии А, по Р. Ямке из Синькова, фибула серии А из могильника Рахны [55, с. 442] (рис. 2, 7, 8). Фибула типа Альмгрен-236 и шпора типа группы I, по Т. Лиане, из Марьяновки (рис. 2, 5, 9) относятся к периоду В1 — началу периода В2 [1, с. 74; 55, с. 450]. Периодом В2 датируются глазчатые фибулы серии В, по Р. Ямке, из Рахнов, Картамышево 2, Лютежа (рис. 2, 11-13) [55, с. 442]. В абсолютных датах Т. Лиана определяет продолжительность этих периодов в рамках 40-70-х и 70-170-х гг. н. э. (соответственно В1 и В2) [55, с. 459]. Фибулы, подобные обнаруженной в Вовках, Е. Л. Гороховский на территории Среднего Поднепровья датирует второй половиной II — началом III в. н. э. [42, с. 133].

Вещи античного происхождения в принципе соответствуют тому же хронологическому диапазону. Как уже было указано выше, раннеримские амфоры с двуствольными ручками (Марьяновка) датируются I в. до н. э.-- I в. н. э., светлоглиняные узкогорлые типа А (Марьяновка) – концом I в. до н. э. – началом II в. н. э., типа В (Осиповка) – второй третью I в. н. э.- II в. н. э., типов С и Д (Марьяновка, Осиповка) — соответственно II — началом III в. н. э. и II-III вв. н. э. (последние — преимущественно первой половиной III в.) 1 [57, с. 18, 19]. Обломок краснолаковой чашечки из Гриней 1—концом I—II в. н. э. и, вероятно позже [19, с. 303, 304]; раннеримские красноглиняные амфоры (Оспповка, может быть, Марьяновка) – I–II вв. н. Э. [18. с. 140]. Этим же временем датируется фигурка льва из египетского фаянса, происходящая из Почепа [15, с. 44, 45]. Ко II—III вв. относятся монохромные бусы типов 104 (Картамышево 2, Терновка 2) и 125 (Приоскольское 1) [45, с. 69, 70]. Из известных на позднезарубинецких памятниках фибул причерноморского происхождения I в. н. э. (вероятно, второй его половиной) — началом II в. н. э. датируется лучковая подвязная серпи 1 варианта 2 из Почепа [35, с. 49] (рис. 2, 15). Обе причерноморские фибулы, происходящие из погребений могильника Рахны (рис. 2, 21, 22), относятся ко второй половине или к концу I середине II в. н. э. [35, с. 40, 43]. Фибула с поселения Рахны («крупная с едва намеченной кнопкой» — см. рис. 2, 20) датируется второй половиной II-III в. н. э. [35, с. 44].

К причерноморской группе вещей примыкает и фибула типа «Авцисса» из Рахнов (рис. 2, 19). Хотя она и имеет провинциально-римское происхождение, но попала на Южный Буг скорее всего из Северного Причерноморья. Фибула датируется, по А. К. Амброзу, первой половиной I в. н. э. [35, с. 26].

Немногочисленные хронологически определимые вещи местного происхождения вполне соответствуют приведенным выше датировкам за-

<sup>&</sup>lt;sup>1</sup> Варианты А-Е типа I, по Д. В. Деопику – А. М. Карапетьянцу, соответствуют типам А-Е, по Д. Б. Шелову [57].

иадных и причерноморских изделий. Фибула V типа с треугольным щитком на ножке из Рахнов найдена в погр. 4 могильника с двумя обломками глазчатых фибул серий А и Ви причерноморской фибулой со слабо намеченной кнопкой на конце приемника (см. выше). Сочетание двух первых в одном комплексе возможно лишь на рубеже периодов В1 и В2, фибулы со слабо намеченной кнопкой появляются, по А. К. Амброзу, в конце I в. н. э. Следовательно, напболее вероятная дата погр. 4 — конец I в. н. э. «Почепские» фибулы из Почепа, Синьково и Железного датируются второй половиной I—II в. н. э. [35, с. 24]. Лунница с выемчатой эмалью из Картамышева 2 близка к типу I варианту Б, по классификации И. К. Фролова. Подобные лунницы относятся к этапу Б его системы относительной хронологии [47, с. 111]. С уточнениями Е. Л. Гороховского этот период датируется III— началом IV в. н. э. [58, с. 134].

В предыдущем изложении сознательно не рассматривалась проблема хронологии памятников позднего латена и раннеримского периода Верхнего Поднестровья и Волыни. Как таковые, позднезарубинецкие памятники здесь отсутствуют. Зарубинецкие элементы (керамика, некоторые черты домостроительства) прослежены на поселениях с преобладанием традиций других культур: липицкой и пшеворской [2, с. 46-66; 59, с. 154—158]. Д. Н. Козак, составивший периодизацию так называемых «пшеворских» памятников этого региона, относит начало зарубинецкого влияния к III фазе позднего латена, а массовые контакты пшеворского и зарубинецкого населения, интенсивное проникновение зарубинецких племен на пшеворскую территорию — к началу раннеримского периода [2, с. 59, 60]. Наиболее ранние поселения периода активных пшеворско-зарубинецких контактов (Подбирцы, Зубра, Звенигород, верхний горизонт Подрижья, Хоров) возникают в эпоху В1 [2, табл. 4]. К сожалению, эта дата не подкреплена датирующими вещами, а выведена путем сопоставления керамики волынско-подольских памятников и пшеворских комплексов с территории Польши. «Отчетливо выраженных» вещей периода В1 на памятниках Волыни и Верхнего Поднестровья пока нет [2, с. 39-45]. Если хронологические наблюдения Д. Н. Козака справедливы, то появление зарубинецких племен в волынско-прикарпатском регионе является следствием тех же миграций, которые привели к образованию позднезарубинецких памятников более восточных областей.

Итак, позднезарубинецкие памятники лесостепи и юга лесной зоны от Южного Буга до Оскола составляют единый хронологический пласт по всей территории их распространения и датируются суммарно I-II, возможно, началом — серединой III в. н. э. Однако эта дата, справедливая для позднезарубинецкого периода в целом, сама по себе не проясняет вопроса о времени кризиса зарубинецкой культуры на Среднем Поднепровье. Вещи, имеющие аналогии на территории Средней Европы, с равной степенью вероятности (учитывая неопределенность верхней хронологической границы фибул III периода позднего латена и дату фазы В1. по Т. Лиане) могут датировать период возникновения позднезарубинецких памятников как началом, так и серединой — третьей четвертью I в.н.э. То же самое можно сказать и о нижней дате, логически вытекающей из рассмотрения причерноморских импортов и ранних для позднезарубинецкого периода предметов, продолжающих местные традиции. По сопоставлению абсолютных дат вещей, обычно причисляемых к категории датирующих, можно лишь сделать вывол. что классические зарубинецкие памятники псчезают в I в. н. э. (исключая его конец), а позднезарубинецкие появляются в I в. н. э. и продолжают существовать во II и, вероятно, III вв. н. э. Не слишком уточняют дату распада зарубинецкой культуры и два известных в настоящее время узко датированных комплекса: погр. 3 могильника Субботов и погр. 4 могильника Рахны. Первое может свидетельствовать лишь о том, что классические зарубинецкие памятники еще существуют в начале І в. н. э., а второй о том, что некоторые позднезарубинешкие памятники уже существуют в конце этого столетия.

Попытаемся уточнить дату кризиса, привлекая к анализу лощеную керамику местного изготовления. Как уже указывалось выше, время функционирования поселения Лютеж охватывает в целом позднезарубинецкий период. Большинство лощеных мисок из набора, представленного в Лютеже (они являются основными типами для позднезарубинецкой эпохи), «продолжают» классические зарубинецкие традиции. Иными по происхождению являются миски с прямым венчиком и ребристым персломом бочка. Они представлены четырьмя основными вариантами формы: с «оттянутым» ребром, оформленным в виде треугольного в сечении валика, и гладкой внутренней поверхностью венчика (рис. 7, 10); ана-

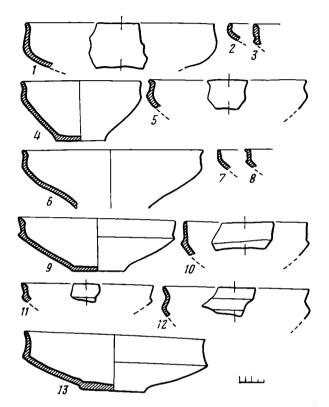

Рис. 7. Типы форм лощеных мисок с поселения Лютеж

логичные по профилю, но без «оттянутого» ребра (рис. 7, 7); с «оттянутым» ребром и одной гранью на внутренней стороне венчика (рис. 7,. 9, 11); с «оттянутым» ребром и клювовидным в сечении завершением венчика (рис. 7, 8). Еще в 1961 г. В. П. Петров высказал мысль о близости их по форме к краснолаковым мискам античных городов Северного Причерноморья [60, с. 159]. С тех пор этот вывод никем не оспаривался. Миски с вертикальным венчиком являются одним из наиболее распространенных типов сосудов на поселениях Лютеж и Таценки 1 (по материалам фондовых коллекций), встречены их обломки и на поселении Грини 1 [4, табл. XXVII, 3]. На памятниках Среднего Поднепровья резко преобладают формы первой и третьей разновидностей. Та же закономерность наблюдается и на поселениях поречья Южного Буга [54, рис. 4, 1, 3, 5-7, 10-12, 15, рис. 5, 11, 14; 57, рис. 4, 6, 7 — некоторые из профилей]. Подобные миски характерны и для большинства памятников почепского типа [34, рис. 10, 1-3, 5; 39, рис. 2, 16; 40, рис. 1, 4; 61, с. 59, рис. 4, 17–19, 22]. Миски второй разновидности происходят с поселений бассейна Северского Донца (Приоскольское 1. Шоссейное, Новодоновка 1. Терновка 2 — по материалам фондов ИА АН СССР и ИА АН УССР). Таким образом, миски с ребристым бочком и вертикальным венчиком являются характерной чертой подзнезарубинецких памятников. Основной период их употребления совОтносительная хронология некоторых категорий датирующего материала классических и позднезарубинецких памятников

| Датирующий материад                                                                                                    | Классический<br>период (финал) | Позднезарубинецкий<br>период |
|----------------------------------------------------------------------------------------------------|--------------------------------|------------------------------|
| Миски с S-овидным профилем и двумя<br>гранями на венчике<br>Вещи периода «поздний латен З»<br>Амфоры с двуствольными ручками<br>Острореберные миски с вертикальным<br>венчиком<br>Узкогорлые светлоглиняные амфоры<br>с профилированными ручками<br>Вещи периода В1 и синхронные им<br>Вещи периода В2 и синхронные им<br>Вещи периода В2 и синхронные им<br>Вещи периода В2/С1 и С1<br>Ранине эмали<br>Крупные фибулы с едва намеченной<br>кнопкой |                                |                              |

падает с позднезарубпнецким периодом истории лесостепи Восточной Европы.

Изредка такие миски встречаются и на среднеднепровских памятниках класического этапа (см. Корчеватое [32, табл. IV, 74, 93], Ходосовка [23, табл. 25, 5, 7], Монастырек [24, табл. ХХХІХ, 5], Бабина гора [4, табл. ХІХ, 14] — одна из приведенных, Пилипенкова гора (62, табл. I, 1], Субботов (10, рис. 2, 10]), но лишь в качестве «примеси» к основному набору, который составляют преимущественно различные варианты мисок с S-овидным профилем, округлым бочком и двумя-тремя гранями на внутренней стороне венчика. Следовательно, начало употребления мисок с вертикальным венчиком и острым ребром падает на конец классических зарубинецких памятников Среднего Поднепровья.

Поскольку формы мисок этого типа являются подражанием античным образцам, то период их вероятного появления на Среднем Днепре можно определить по дате краснолаковых мисок с аналогичной профилировкой верхней части. Миски Terra sigillata, близкие по структуре профиля к зарубинецким первой, третьей и четвертой разновидностям, относятся к типам 6 и 7 Мирмекия, по Т. Н. Книпович, и соответствуют типам 19 и 20 Ольвии [19, рис. 2, 1-4, с. 298; 63, рис. 19, 5, 8]. Оба типа мисок датируются суммарно второй-третьей четвертями I в. н. э. [19, с. 298].

К сожалению, после выхода работы Т. Н. Книпович в советской историографии не появлялось новых обобщающих исследований по красному лаку Причерноморья. В современной литературе по римской керамике востока Средиземноморья наиболее детальная классификация и хронология сосудов приводится в трудах Г. Робинсона и Дж. Хейса. По Г. Робинсону, ранние миски, близкие к типу 6 (М) Т. Н. Книпович, относятся к группе G типам 13, 14, 72, 74 [64, табл. 4, 5]. Миски этих типов являются излюбленными формами во времена Тиберия — Клавдия [64, с. 29]. На Афинской Агоре они найдены в слое II объекта D 1:4 [64, с. 22, 23]. Слой в целом датируется первой половиной I в. н. э., однако он подразделяется на два горизонта. Г. Робинсон указывает, что вещи периода Тиберия (в том числе и динарий 26—37 гг. н. э.) происходят из верхнего горизонта, который он датирует второй четвертью I в. н. э. [64, с. 23].

По классификации Дж. Хейса, типы 6 и 7 (М) сопоставимы с «арретинской формой 23». На востоке Средиземноморья, по его данным, миски подобного профиля появляются около 30 г.н.э., но основное распространение получают в 50-70-е годы н.э. [65, с. 444, 445, табл. 1], т. е. в третьей четверти I в.н.э.

Датировки Г. Робинсона – Дж. Хейса находятся в некотором противоречии с абсолютными датами появления краснолаковых мисок форм типа 6 и 7 (М), предложенными недавно для Фракии и Истрии. Во Фракии Г. Кабакчиева датирует это событие рубежом I и II вв. н. э. [66. с. 5]. В Истрии наиболее ранние формы, близкие к типам 6 и 7 (М). относятся к фазе I существования терм II [67, табл. 5, 1, 3, 4, 6. 8, 9, 13, 14], которая датируется приблизительно тем же временем [67, с. 30]. Представляется, что для Северного Причерноморья эта дата выглядит несколько завышенной. В работе Т. Н. Книпович и в последующих публикациях приводятся данные о наличии на некоторых мисках типов 6 и 7 (М) клейм в форме человеческой ступни [19, с. 298, рис. 2, 4a]. Дж. Хейс датирует основной период их использования в Средиземноморье примерно второй четвертью — серединой I в. н. э. [65, с. 442]. Характерно, что на Афинской Агоре фрагменты мисок с этими клеймами не обнаружены в более поздних комплексах, чем уже упоминавшийся второй слой объекта D 1:4 [64, табл. 57, 29, 37, 55, 56, 61.]. Следовательно, учитывая дату употребления клейм в виде ступни, можно сделать вывод, что период начала массового распространения мисок типов 6 и 7 (М) наступает в Северном Причерноморье примерно в середине I в. н. э.

Соответственно и лепные подражания этим мискам не могли появиться на зарубинецких памятниках раньше середины, а вероятнее всего, третьей четверти І в. н. э., так как необходим какой-то период времени, чтобы идея изготовления подражаний распространилась и завоевала популярность. Следовательно, и кризис зарубинецкой культуры Среднего Поднепровья, который падает на время, несколько более позднее, чем начало употребления этих подражаний. вряд ли произошел раньше третьей четверти I в. н. э.

В таблице приведена шкала относительной хронологии основных категорий датирующих вещей, разработанная на материале сводов находок с классических зарубинецких и позднезарубинецких памятников. Учитывая дату кризиса зарубинецкой культуры Среднего Поднепровья, фибулы III фазы позднего латена на территории лесостепи и в Подесенье следует датировать концом I в. до н. э. третьей четвертью I в. н. э., хотя некоторые из них. вероятно, употреблялись и позже. Примерно так же датируются и раннеримские амфоры с двуствольными ручками, которые найдены в основном на классических памятниках. В то же время распространение на памятниках зарубинецкого круга светлоглиняных узкогорлых амфор с профилированными ручками вряд ли происходит многим раньше третьей четверти I в. н. э., так как на классических поселениях и могильниках они не встречаются. Основная масса вещей среднеевропейской фазы В1, вероятно, начинает поступать на территорию распространения позднезарубинецких памятников где-то в конце периода их бытования у населения пшеворской культуры, который наступает около 70-х годов н. э.

## ЛИТЕРАТУРА

- 1. Щукин М. Б. К предыстории черняховской культуры (тринадцать секвенций) // АСГЭ. 1979. Вып. 20.
- 2. Козак Д. Н. Пшеворська культура у Верхньому Подністров'її Західному Побужжі. Київ: Наук. думка, 1984.
- 3. Кравченко Н. М., Гороховский Е. Л. О некоторых вопросах развития материальной культуры населения Среднего Поднепровья в первой половине I тыс. н. э. // CA. 1979. № 2.
- 4. Максимов Е. В. Зарубинецкая культура на территории УССР. Киев: Наук. думка, 1982.
- 5. Щукин М. Б. Сарматские памятники Среднего Поднепровья и их соотношение с зарубинецкой культурой // АСГЭ. 1972. Вып. 14.
- 6. Обломский А. М. О хронологии некоторых типов фибул зарубинецкой культуры // СА. 1983. № 1. 7. Максимов Е. В. Взаемовідносини зарубинецьких та степових племен Подні-
- пров"я // Археологія. 1978. № 28.
- 8. Симоненко А. В. Сарматы в Среднем Поднепровье // Древности Среднего Поднепровья. Киев: Наук. думка, 1981. 9. Мачинский Д. А. О хронологии некоторых типов вещей зарубинецкой и одно-
- временных ей культур // КСИА. 1963. Вып. 94.

- 10. Максимов Е. В. Памятники зарубинецкого типа в Субботове // КСИА АН УССР. 1959. Вып. 9.
- 11. Самойловский И. М. Субботовский могильник // КСИА АН УССР. 1959. Вып. 9.
- 12. Богданова Н. А., Гущина И. И., Лобода И. И. Памятник первых вв. н. э. в долине р. Бодрак в Крыму // СА. 1976. № 4.
- 13. Археология СССР. Античные государства Северного Причерноморья. М.: Наука, 1984.
- 14. Алексеева Е. М. Античные бусы Северного Причерноморья. Ч. 3//САИ. 1982. Вып. Г1-12.
- 15. Алексеева Е. М. Античные бусы Северного Причерноморья. Ч. 1. // САИ. 1975. Вып. Г1-12.
- 16. Гудкова А. В. Классификация сероглиняной столовой керамики Тиры II-IVвв. и. э. // Античная Тира и средневековый Белгород. Киев: Наук. думка, 1979.
- 17. Бураков А. В. Козырское городище рубежа и первых столетий н. э. Киев: Наук. думка, 1976.
- 18. Каменецкий И. С. Опыт изучения массового керамического материала из Танаиса // МИА. 1969. № 154. 19. Книпович Т. Н. Краснолаковая керамика первых вв. н. э. из раскопок Боспорской
- экспедиции 1935-1940 гг. // МИА. 1952. № 25. 20. Довженок В. И., Линка Н. В. Раскопки раннеславянских поселений в нижнем те-
- чении р. Рось // МИА. 1959. № 70.
- 21. Максимов Е. В. Среднее Поднепровье на рубеже н. э. Киев: Наук. думка, 1972.
- 22. Максимов Е. В. Зарубинецьке городище Пилипенкова гора // Археологія. 1971. .N₀ 3.
- .23. Максимов Е. В., Терпиловский Р. В., Цындровская Л. А. Отчет о работе Средне-днепровской раннеславянской экспедиции в 1976 г. // Архив ИА АН УССР, р-1 № 1976/21.
- 24. Максимов Е. В., Петровская Е. А., Погорелый В. Н., Терпиловский Р. В., Цындровская Л. А. Отчет о раскопках городища Монастырёк в 1974 г. // Архив ИА АН VCCP, p-1 № 1974/18.
- 25. Диндровська Л. О. Могильник в урочищі Дівич-гора // Археологія. 1984. № 47. 26. Сорокина Н. П. Стекло из раскопок Пантикапея 1945—1959 гг. // МИА. 1962. № 103. 27. Кунина Н. З., Сорокина Н. П. Стеклянные бальзамарии Боспора // Тр. ГЭ. 1972.
- T. 13.
- 28. Сорокина Н. П., Гущина И. И. Стеклянные изделия из могильников первых вв. н. э. юго-западного Крыма // Тр. ГИМ. 1980. Вып. 51.
- 29. Кубишев А. І. Деякі підсумки дослідження Пирогівського могильника (розкопки 1966-1967 рр.) // Дослідження з слов'яно-руської археології. Київ: Наук. думка, 1976.
- 30. Кубышев А. И., Максимов Е. В. Пироговский могильник//МИА. 1969. № 160.
- 31. Обломский А. М. Опыт классификации и хронологии фибул с треугольным щит-
- ком на ножке // КСИА. 1986. Вып. 186. 32. Самойловский И. М. Корчеватовский могильник // МИА. 1959. № 70. 33. Каспарова К. В. О верхней хронологической границе зарубинецкой культуры Полесья // СА. 1976. № 3.
- Заверияев Ф. М. Почепское селище // МИА. 1969. № 160.
   Амброз А. К. Фибулы юга Европейской части СССР // САИ. 1966. Вып. Д1-30.
   Madyda R. Sprzączki i ocucia pasa na ziemach Polskich w okresie rzymskim // MSW.
- 1977. T. IV.
- 37. Амброз А. К. Отчет о работе Верхнеднепровской экспедиции ИИМК АН СССР в 1957 г.// Архив ИА АН СССР, р-1 № 1658.
- Jamka R. Fibuly typu oczcowatego w Europie śrokowej ze szcególnym uwzględ-nieniem ziem Polskich // MS. 1964. T. X.
- 39. Амброз А. К. К истории Верхнего Подесенья в І тыс. н. э. // СА. 1964. № 1.
- 40. Фролов И. К. О домостроительстве первой половины I тыс. н. э. на территории Подесенья и Поочья // СА. 1979. № 1.
- 41. Горюнов Е. А. Ранние этапы истории славян Днепровского Левобережья. Л.: Наука, 1981.
- 42. Гороховский Е. Л. О группе фибул с выемчатой эмалью из Среднего Поднепровья // Новые памятники древней и средневековой художественной культуры. Киев: Наук. думка, 1982.
- 43. Телегін Д. Я., Беляева С. О. Пам"ятки ранньослов"янського часу на Орелі// Археологія. 1975. № 18.
- 44. Деопик Д. В., Карапетьянц А. М. Некоторые принципы описания применительно к возможностям статистического анализа // Статистико-комбинаторные методы в археологии. М.: Наука, 1970.
- 45. Алексеева Е. М. Античные бусы Северного Причерноморья. Ч. 2. // САИ. 1978. Вып. Г1-12.
- 46. Горюнов Е. А. Исследования в Курской обл. // АО 1980. М., 1981.
- 47. Фролов И. К. Лунницы с выемчатой эмалью // Из древнейшей истории балтских народов по данным археологии и антропологии. Рига. Зинатне, 1980.
- 48. Бидзиля В. И., Пачкова С. П. Зарубинецкое поселение у с. Лютеж // МИА. 1969. № 160.
- 49. *Третьяков П. Н.* Древности 2-й и 3-й четвертей I тыс. н. э. в Верхнем и Среднем Подесенье // Раннесредневековые восточнославянские древности. Л.: Наука, 1974.
- 50. Поболь Л. Д. Славянские древности Белоруссии. Минск: Наука и техника, 1973.

- 51. Дындровская Л. А. Новые позднезарубинецкие памятники в бассейне р. Стугны // Актуальные проблемы археологических исследований в Украинской ССР. Киев, 1981
- 52. Шовкопляс А. М. Дослідження на березі р. Почайна в Киеві // АДУ 1969. Вип. IV. Київ, 1972.
- 53. Максимов Е. В. Новые зарубинецкие памятники в Среднем Поднепровье // МИА. 1969. № 160.
- 54. Хавлюк П. І. Зарубинецька культура Південного Побужжя та Лівобережжя Середнього Дністра // Археологія. 1975. № 18.
  55. Liana T. Chronologia względna kultury przeworskiej we wczesnym okresie rzymskim // WA. 1970. Т. XXXV, z. 4.
- 56. Хавлюк П. І. Пам"ятки зарубинецької культури на Побужжі // Археологія. 1971. № 4.
- 57. Шелов Д. Б. Узкогорлые светлоглиняные амфоры первых вв. н. э. Классификация и хронология // КСИА. 1978. Вып. 156.
- 58. Гороховский Е. Л. Хронология украшений с выемчатой эмалью Среднего Поднепровья // Материалы по хронологии археологических памятников Украины. Киев: Наук. думка, 1982. 59. Цигилик В. М. Населення Верхнього Подністров'я перших століть н. е. Київ:
- Наук. думка, 1975.
- 60. Петров В. П. До питання про ліпну керамику з городищ Нижнього Подніпров'я ІІ ст. до н. е. ІІ ст. н. е. // АП. 1961. Т. Х.
  61. Пронин Г. Н. Некоторые вопросы изучения памятников почепского типа // СА.
- 1979. № 1.
- 62. Богусевич В. А. Канівська археологічна експедиція // АП. 1952. Т. ІІІ.
- 63. Гущина И. И. Население сарматского времени в долине р. Бельбек в Крыму (по материалам могильников) // Археологические исследования на юге Восточной Европы. М., 1974.
- 64. Robinson H. S. Pottery of the Roman Period // Athenian Agora, 1959. V. V.
- 65. Hayes J. W. Roman Pottery from the South Stoa at Corinth // Hesperia. 1973. V. 42. № 4.
- 66. Кабакчиева Г. Типология и хронология на глинените червенолаковы паници от Тракия (I−IVвв) // Археология. 1983. №4.
- 67. Histria. Les thermes Romains. V. VI. Bucurest, 1982.

#### A. M. Oblomsky

## ON THE FINAL DATE OF THE MIDDLE DNIEPER VARIANT OF THE ZARUBINTSY CULTURE

#### Summary

The author looks for a chronological boundary separating the classical Zarubintsy sites along the middle reaches of the Dnieper and the late Zarubintsy sites found in the forest-steppe zone and along the Desna River. He compared precisely dated artifacts from the settlements and cemeteries of both periods. The absolute chronology of fibulae, buckles, spurs, glass objects, and imported antique earthenware, as it is seen today, points to the 1st century A. D. as such boundary. This date is made more precise through establishing a chronology of sharp-ribbed basins with cylindrical necks which were the main type of burnished vessels on the late Zarubintsy sites. They reproduced red-lacquer antique basins of Types 6 and 7(M) (according to T. N. Knipovich). The latter were used in the Northern Pontic area in the middle of the 1st century A. D. Since the final stage of the classical sites coincided with the appearance of such reproductions it most probably emerged in the third quarter of the 1st century A. D. The author offers his opinion on the relative chronology of the fibulae and the early Romau amphorae of both Zarubintsy periods.

# Thank you for evaluating AnyBizSoft PDF Splitter.

A watermark is added at the end of each output PDF file.

To remove the watermark, you need to purchase the software from

http://www.anypdftools.com/buy/buy-pdf-splitter.html